## **GUJARAT TECHNOLOGICAL UNIVERSITY, AHMEDABAD, GUJARAT**

# **COURSE CURRICULUM COURSE TITLE: .NET PROGRAMMING (Code: 3340704)**

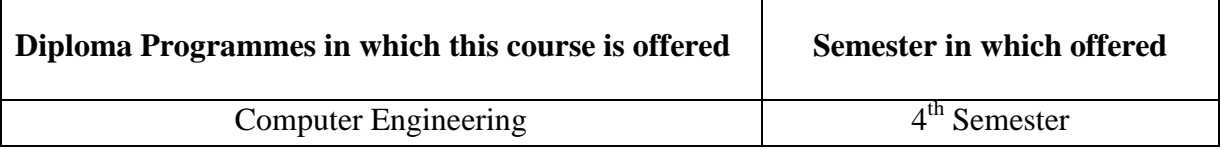

## **1. RATIONALE**

The .NET platform has evolved quickly to become a robust technology platform for enterprise application development and systems integration. It is a very popular platform these days being used to develop web sites/ web based applications. The students of Diploma in Computer Engineering should have skills in .NET Programming techniques using VB.NET. This course aims that student should learn creating simple applications as well as Applications that are database driven using . NET technology

### 2. **COMPETENCY**

The course content should be taught and implemented with the aim to develop different types of skills so that students are able to acquire following competency:

## **To design user interface, code, test and debug vb.net applications**

## **3. COURSE OUTCOMES**

The theory should be taught and practical should be carried out in such a manner that students are able to acquire different learning out comes in cognitive, psychomotor and affective domain to demonstrate following course outcomes.

- i.Explain the architecture of Dot Net Technology.
- ii.Develop single form based .simple Net applications using basic and advanced control
- iii.Develop multiple form and menu based .Net applications
- iv.Develop small ADO.net based database driven .Net application
- v.Implement and trouble shoot simple .Net Applications

#### **4. TEACHING AND EXAMINATION SCHEME**

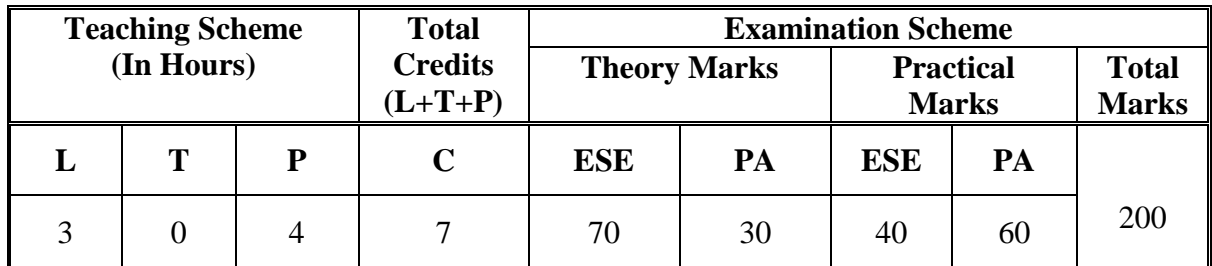

**Legends: L**-Lecture; **T** – Tutorial/Teacher Guided Theory Practice; **P** - Practical; **C** – Credit **ESE** - End Semester Examination; **PA** - Progressive Assessment.

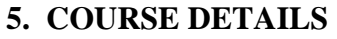

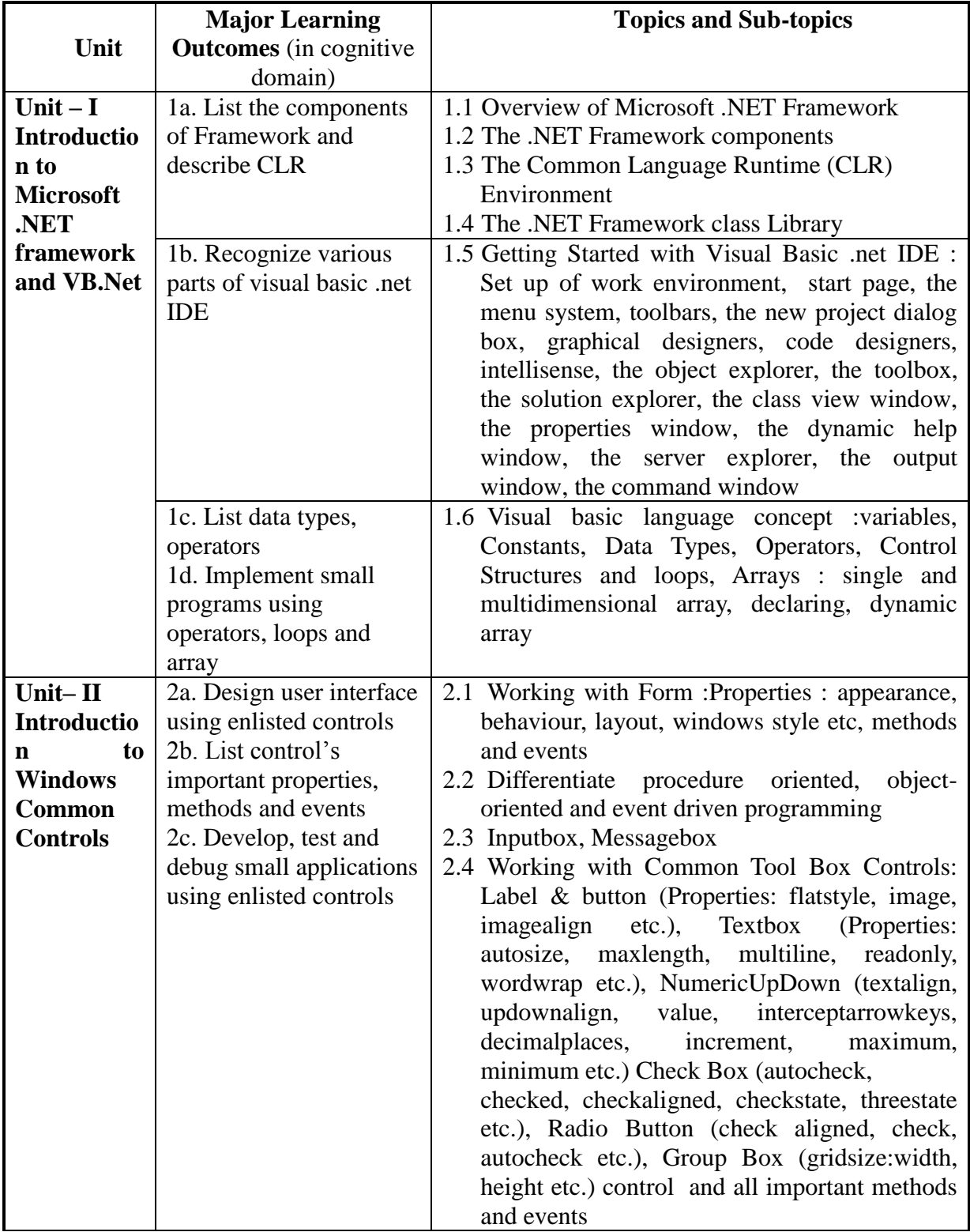

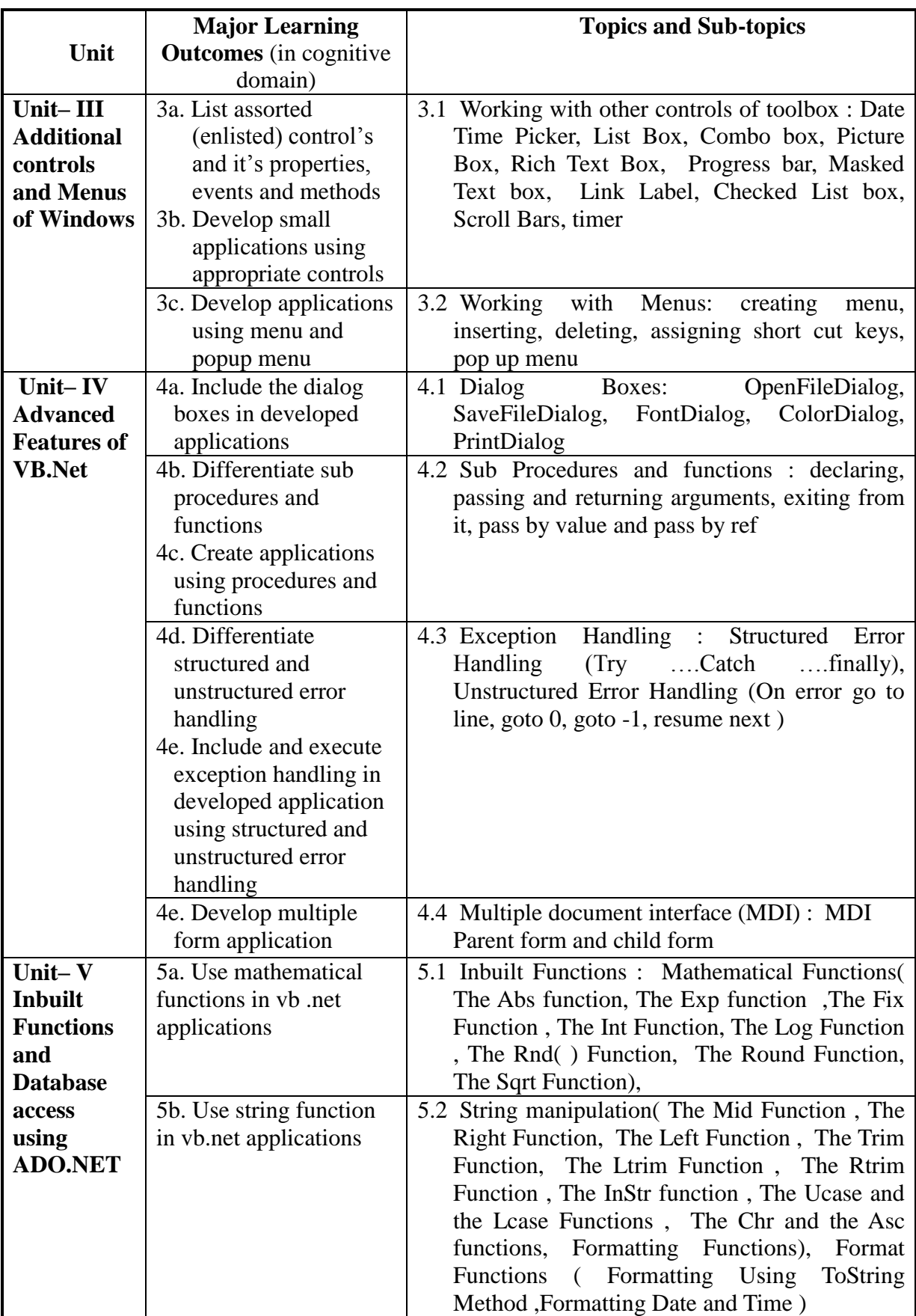

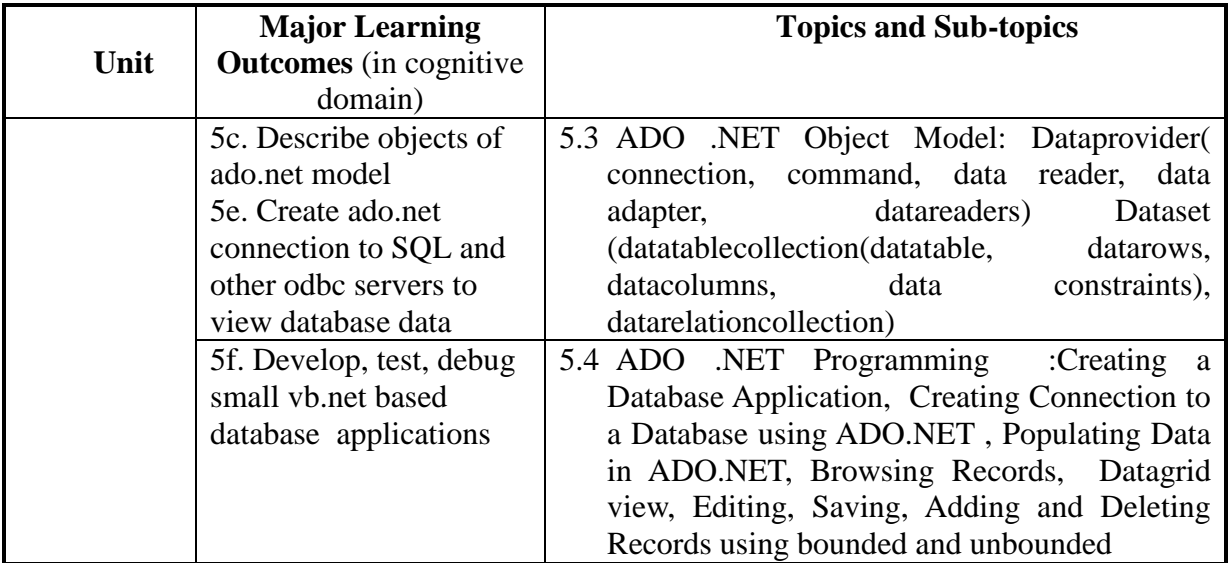

## **6. SUGGESTED SPECIFICATION TABLE WITH HOURS & MARKS (THEORY)**

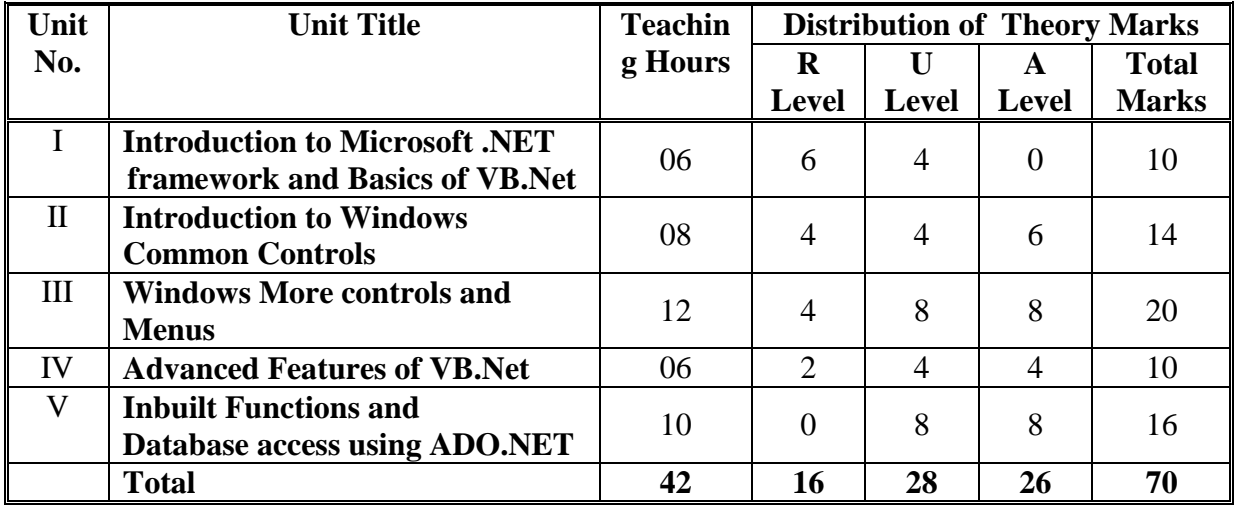

**Legends:**  $R =$  Remembrance;  $U =$  Understanding;  $A =$  Application and above levels (Revised Bloom's taxonomy)

**Note:** This specification table shall be treated as a general guideline for students and teachers. The actual distribution of marks in the question paper may vary slightly from above table.

## **7. SUGGESTED LIST OF EXERCISES/PRACTICALS**

The practical/exercises should be properly designed and implemented with an attempt to develop different types of skills **(outcomes in psychomotor and affective domain)** so that students are able to acquire the competencies/programme outcomes. Following is the list of practical exercises for guidance.

*Note: Here only outcomes in psychomotor domain are listed as practical/exercises. However, if these practical/exercises are completed appropriately, they would also lead to development of certain outcomes in affective domain which would in turn lead to development of Course Outcomes related to affective domain. Thus over all development of Programme Outcomes (as given in a common list at the beginning of curriculum document for this programme) would be assured.* 

*Faculty should refer to that common list and should ensure that students also acquire outcomes in affective domain which are required for overall achievement of Programme Outcomes/Course Outcomes.*

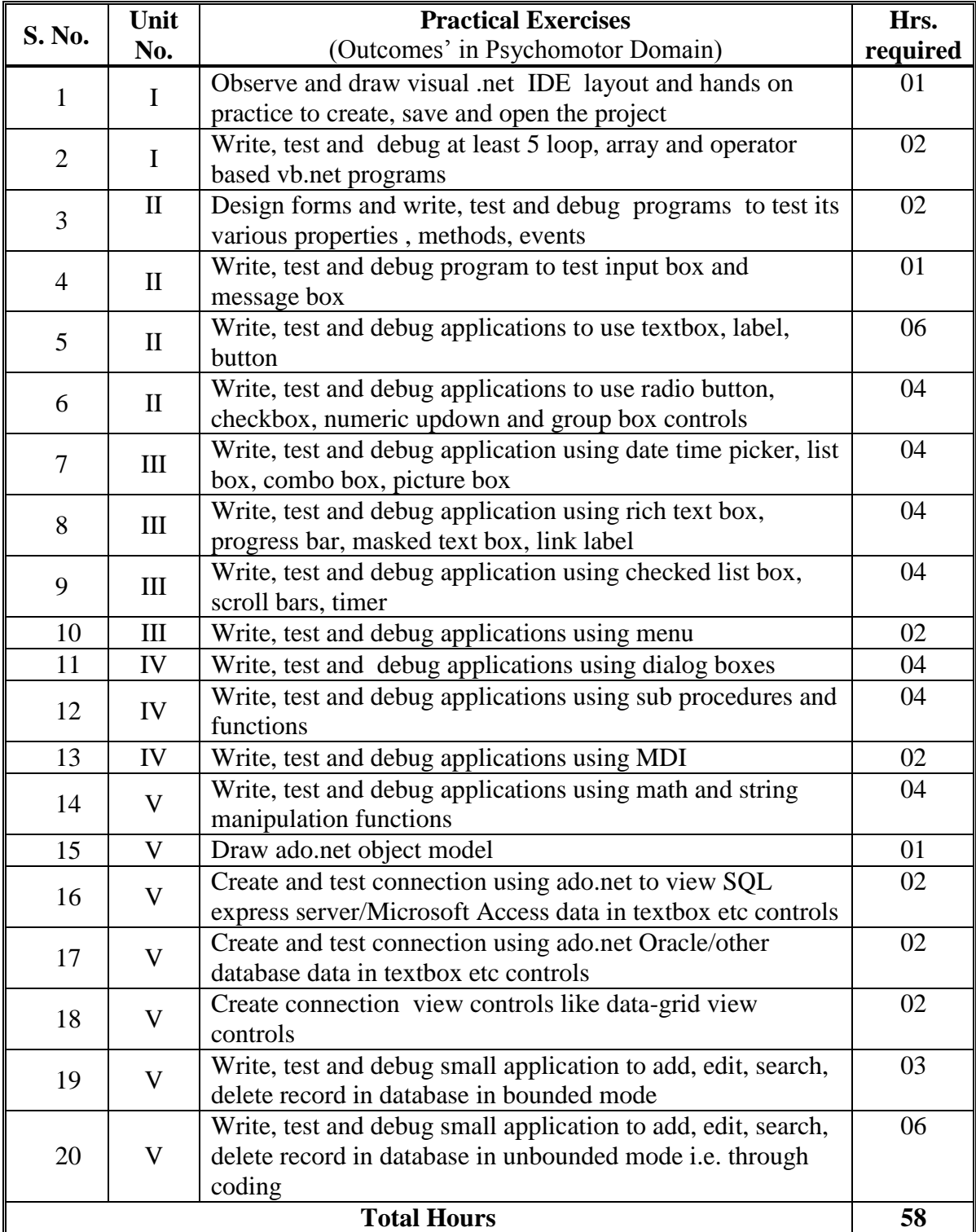

# **7. SUGGESTED LIST OF STUDENT ACTIVITIES**

Following is the list of proposed student activities like:

i.Study available small VB. Net application on internet and reuse in your application ii.Develop VB.net related small applications iii.Present the application developed

# **8. SPECIAL INSTRUCTIONAL STRATEGIES (if any)**

The course activities include Lectures and Practical Exercises as per teaching scheme. The programmes in would be executed during practical's sessions. Following needs attention:

i.Concepts will be introduced interactively in lectures using multimedia projector.

ii.Students should be given sufficient hands on to develop sample web based applications using .NET technology under close guidance of Teachers.

### **9. SUGGESTED LEARNING RESOURCES**

#### **A) List of Books**

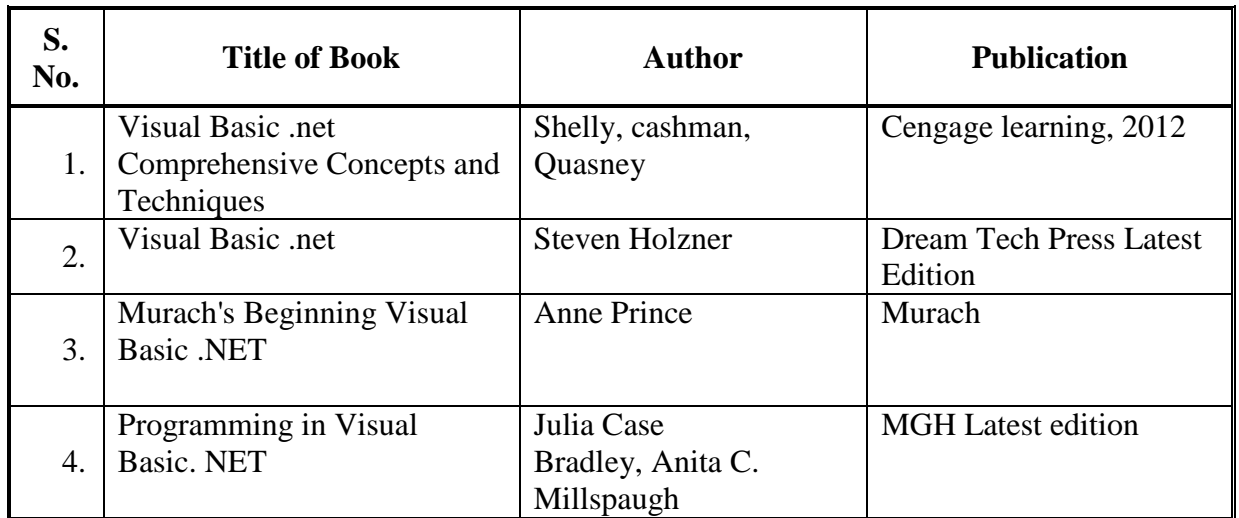

#### **B) List of Major Equipment/ Instrument with Broad Specifications**

i.Computer System with latest configuration and memory ii. Multimedia projector iii.Internet Access iv.Access to library resources

## **C) List of Software/Learning Websites**

i. Software: Microsoft Visual Studio latest express edition ii[.http://www.homeandlearn.co.uk/NET/vbNet.html](http://www.homeandlearn.co.uk/NET/vbNet.html) iii[.http://msdn.microsoft.com/en-us/beginner/default.aspx](http://msdn.microsoft.com/en-us/beginner/default.aspx) iv. Videos : [http://www.youtube.com/watch?v=hE05SqxPs9E,](http://www.youtube.com/watch?v=hE05SqxPs9E) <http://www.learnvisualstudio.net/> v.http://www.tutorialspoint.com/vb.net/vb.net\_basic\_controls.htm

vi[.http://www.freelearn110.com/visualbasic/level1/tutorials.html](http://www.freelearn110.com/visualbasic/level1/tutorials.html)

vii[.http://msdn.microsoft.com/en-us/vstudio/hh388573.aspx,](http://msdn.microsoft.com/en-us/vstudio/hh388573.aspx) viii[.http://msdn.microsoft.com/en-us/library/dd492171.aspx](http://msdn.microsoft.com/en-us/library/dd492171.aspx) ix[.http://msdn.microsoft.com/en-in/vstudio/cc136611.aspx](http://msdn.microsoft.com/en-in/vstudio/cc136611.aspx)

# **11. COURSE CURRICULUM DEVELOPMENT COMMITTEE**

### **Faculty Members from Polytechnics**

- **Prof. R. M. Shaikh**, H.O.D Computer Department, K. D. Polytechnic, Patan
- **Prof. K. N. Raval**, H.O.D Computer Department, R. C. Technical Institute, Ahmedabad
- **Prof. Manisha P Mehta**, Sr. Lecturer in Computer Technology, K. D. Polytechnic, Patan
- **Prof. R. M. Shah**, Sr. Lecturer in Computer Technology, Government Polytechnic, Ahmedabad

## **Coordinator and Faculty Members from NITTTR, Bhopal**

- **Dr.Priyanka Tripathi,** Associate Professor, Dept. of Computer Engineering and Applications.
- **Dr. R. K. Kapoor**, Associate Professor, Dept. of Computer Engineering and Applications.